○ 報告機関向けのFAQを厚生労働省HP (https://www.mhlw.go.jp/content/11121000/001166425.pdf) に公表して おります。ご活用いただきますようお願いいたします。

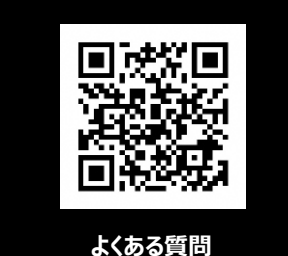

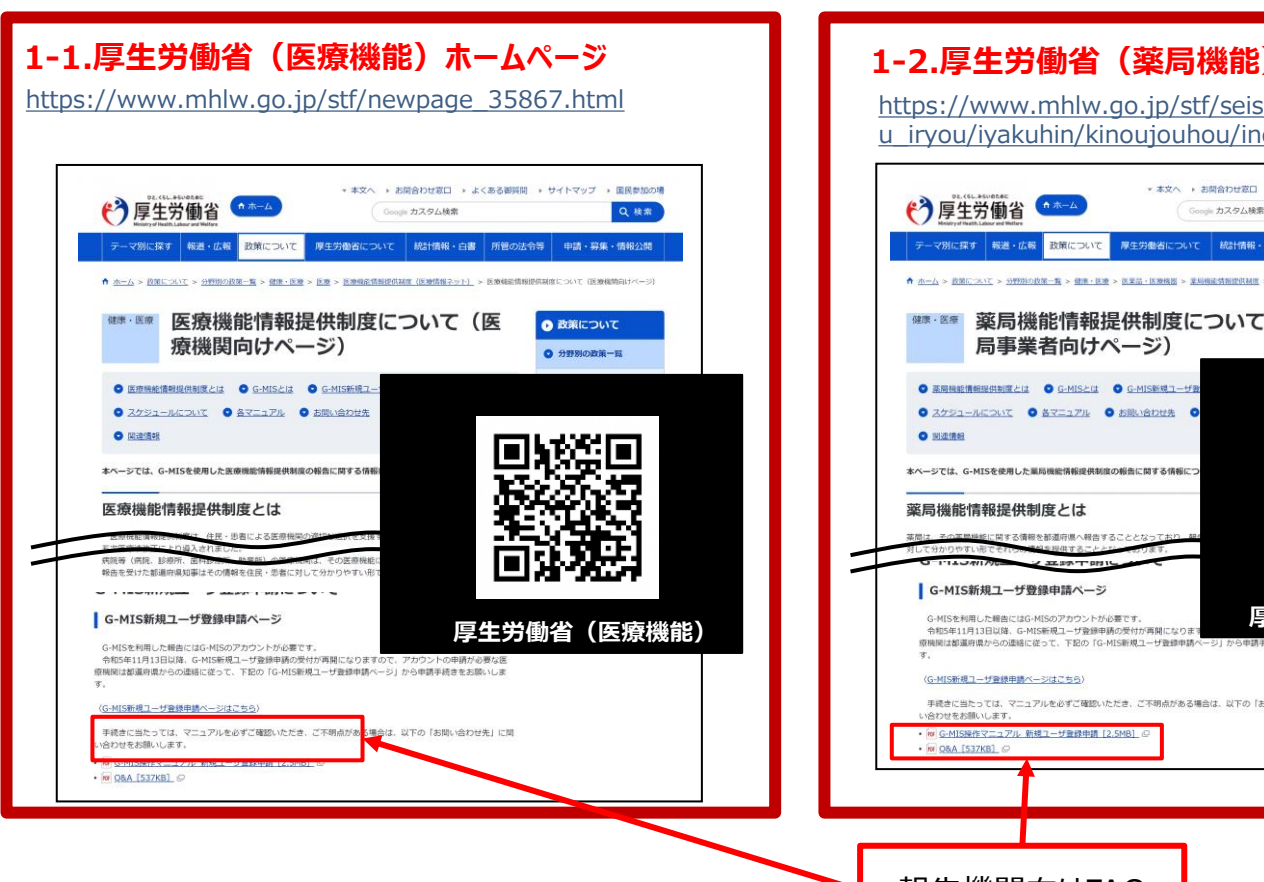

#### **1-2.厚生労働省(薬局機能)ホームページ**

https://www.mhlw.go.jp/stf/seisakunitsuite/bunya/kenko u\_iryou/iyakuhin/kinoujouhou/index\_00003.html

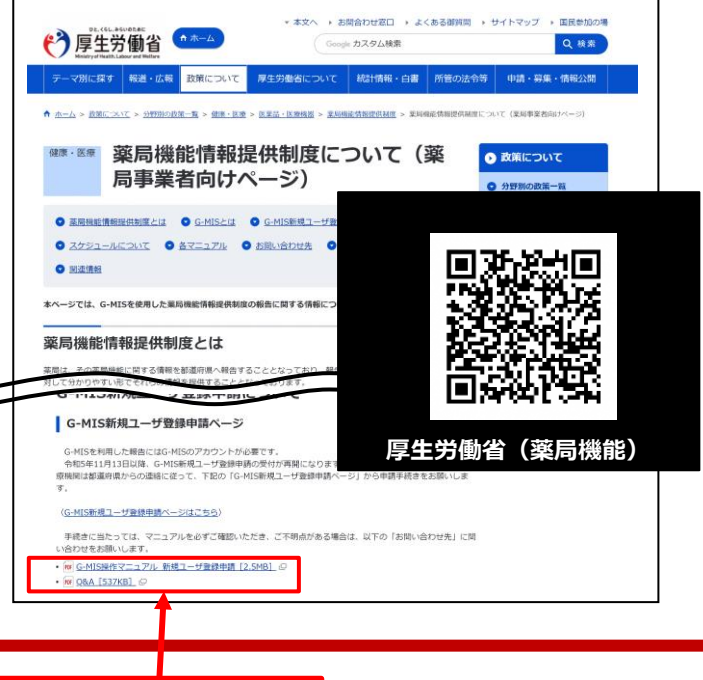

#### **1** G-MISの動作環境等に係る事項

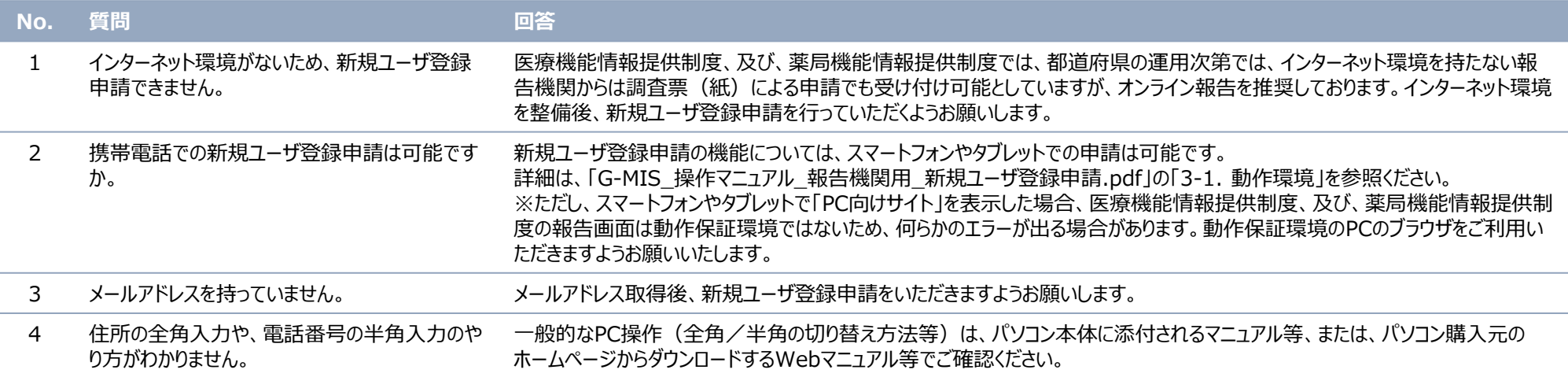

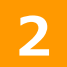

#### **2** 新規アカウント発行に係る事項

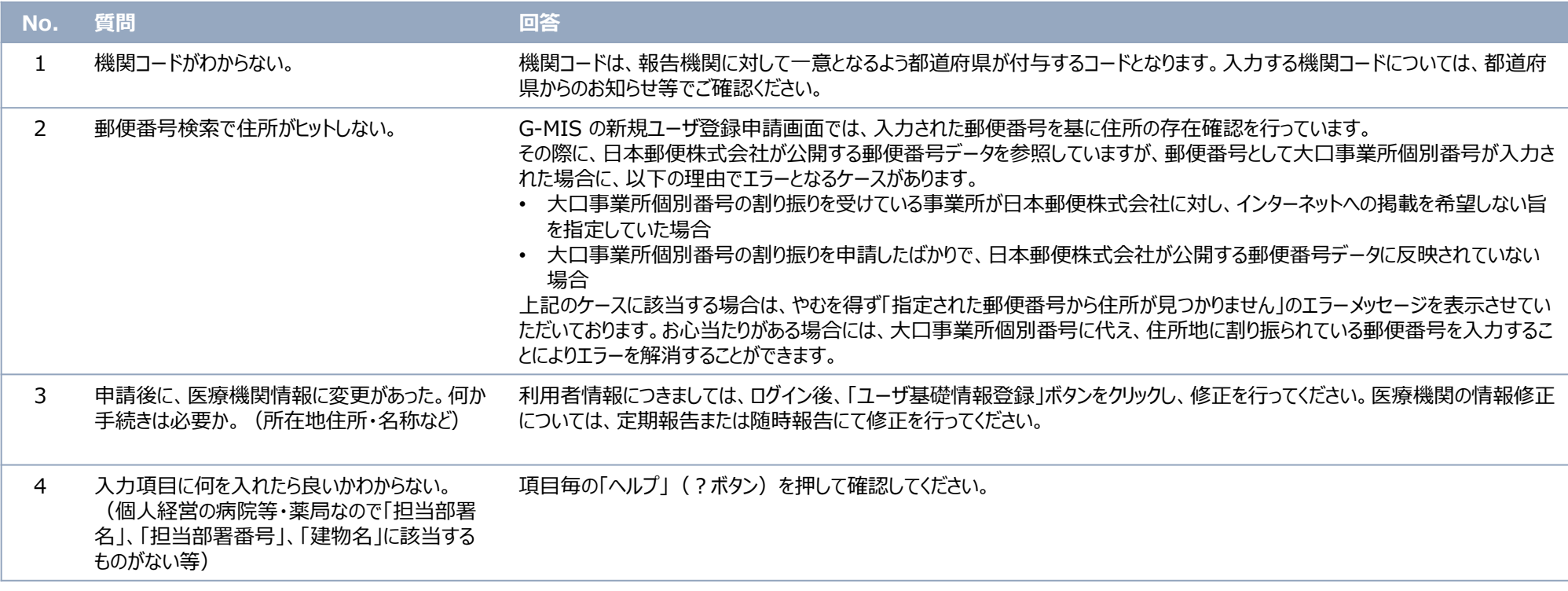

### **3** G-MISのログインに係る事項

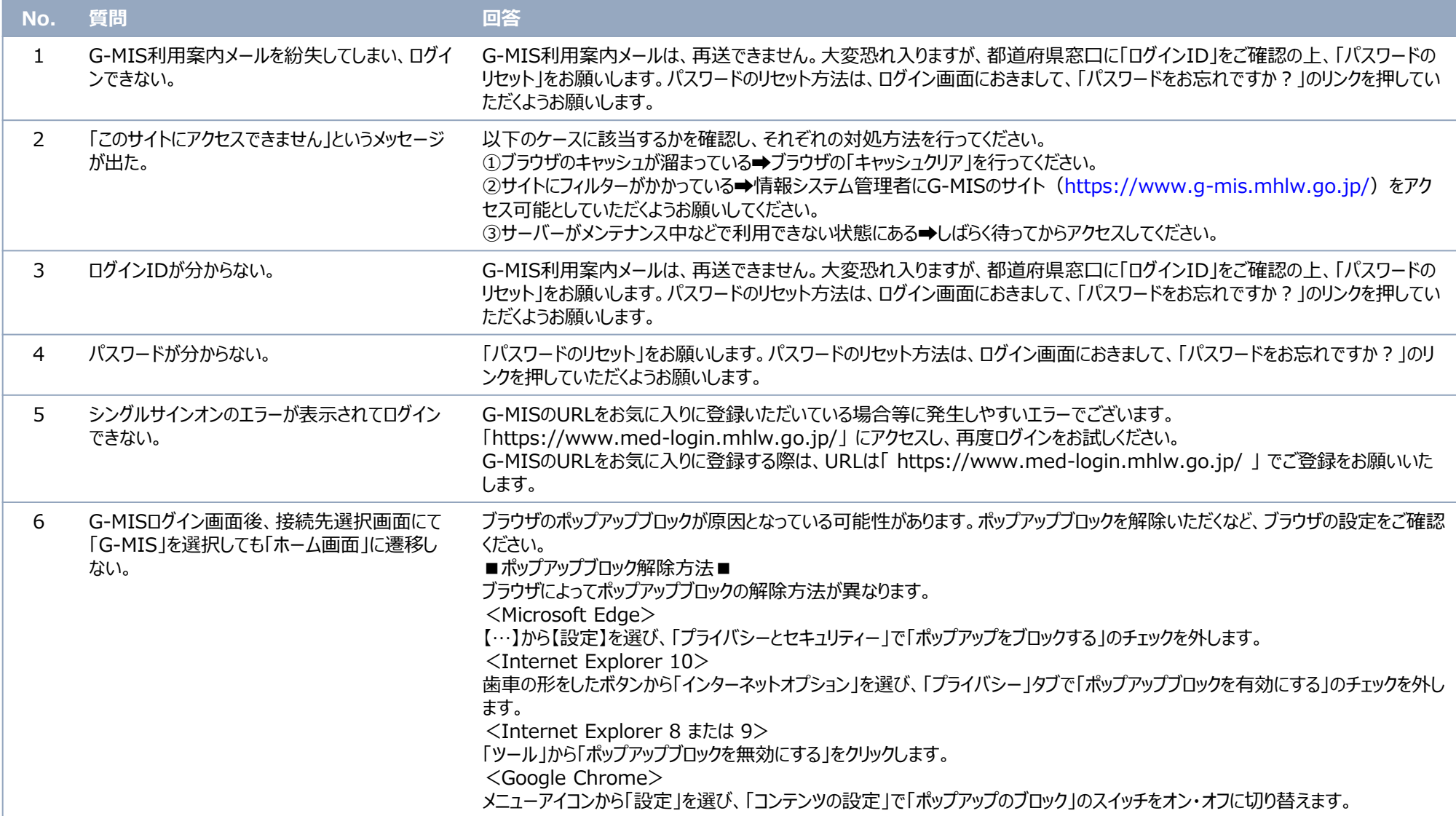

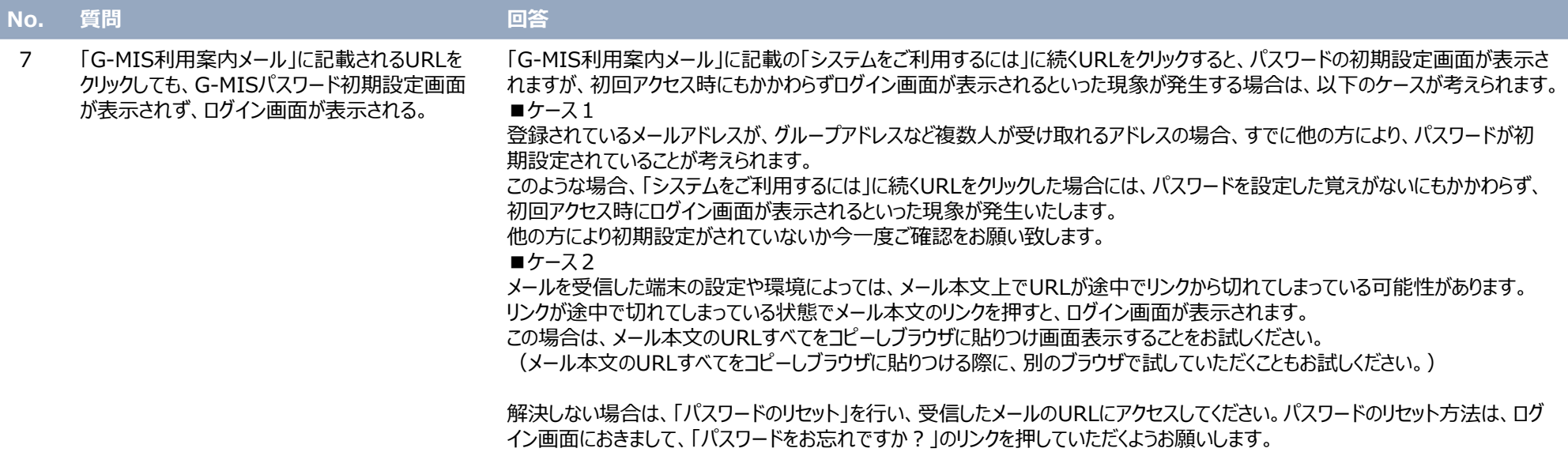

**4** 定期報告に係る事項

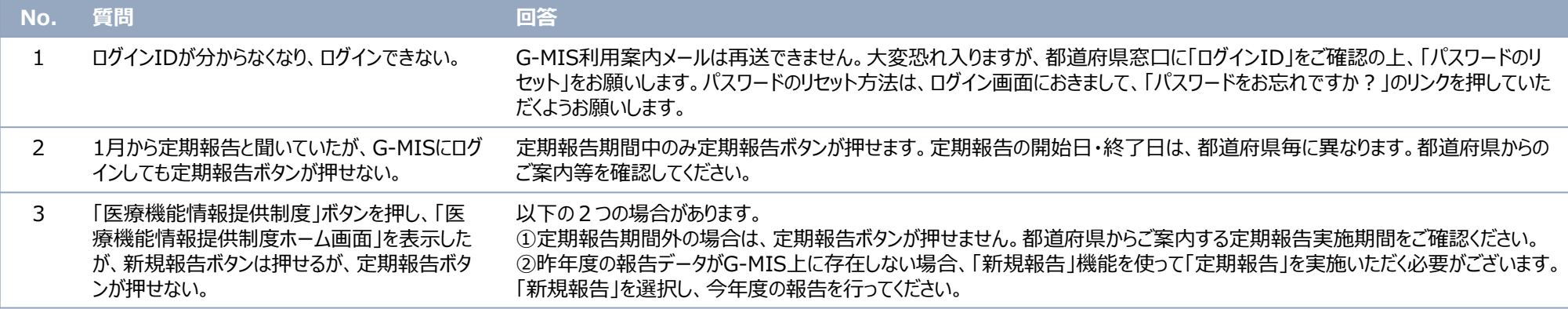